<<Pro/Engineer 4.0 >>

<<Pro/Engineer 4.0

- 13 ISBN 9787560626956
- 10 ISBN 7560626955

出版时间:2012-1

页数:303

PDF

更多资源请访问:http://www.tushu007.com

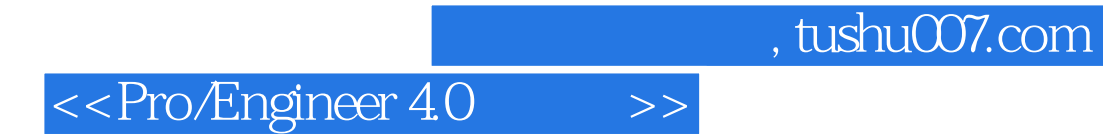

Pro/ENGINEER

Pro/ENGINEER

<<Pro/Engineer 4.0 >>

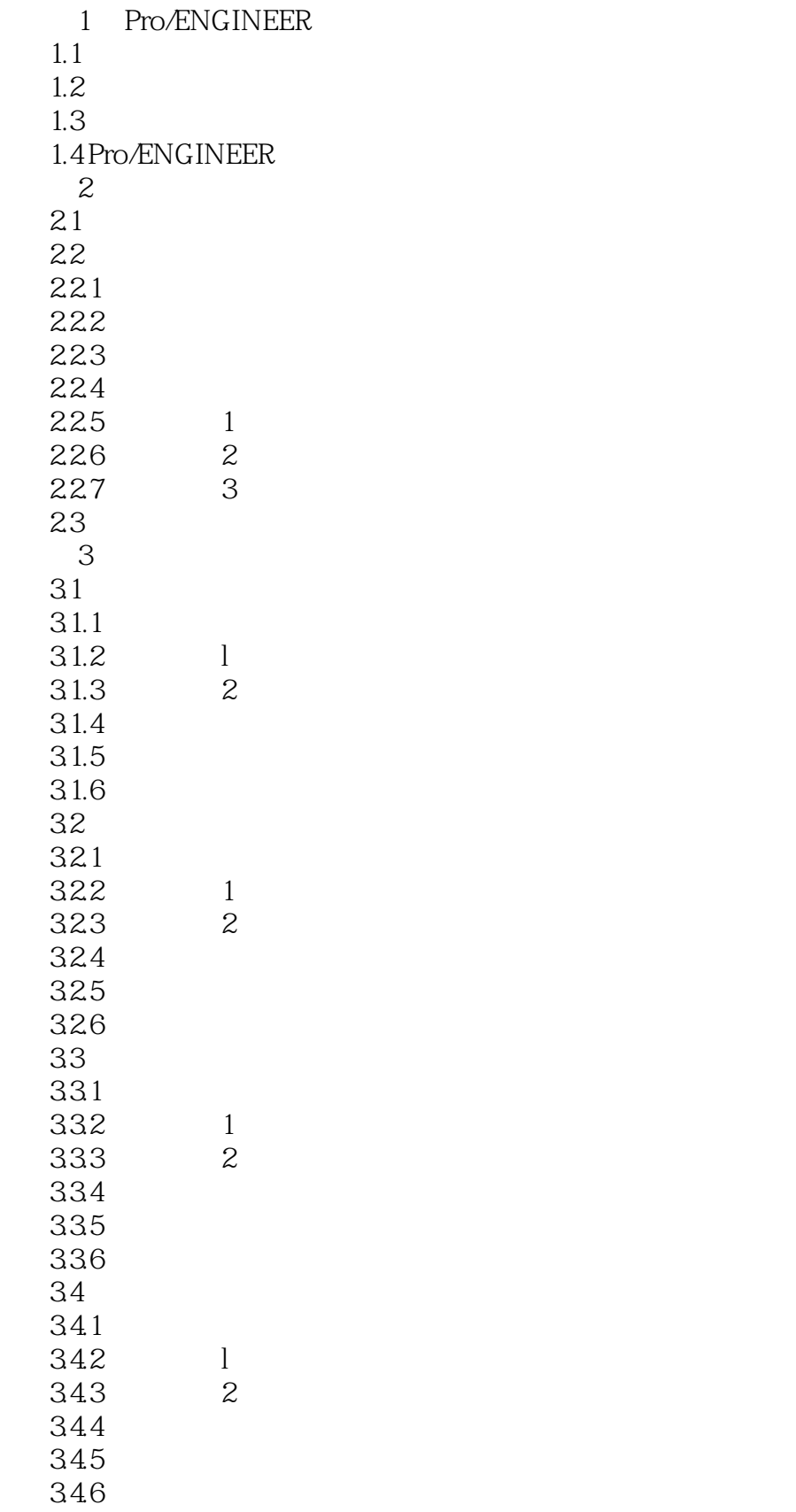

# <<Pro/Engineer 4.0 >>

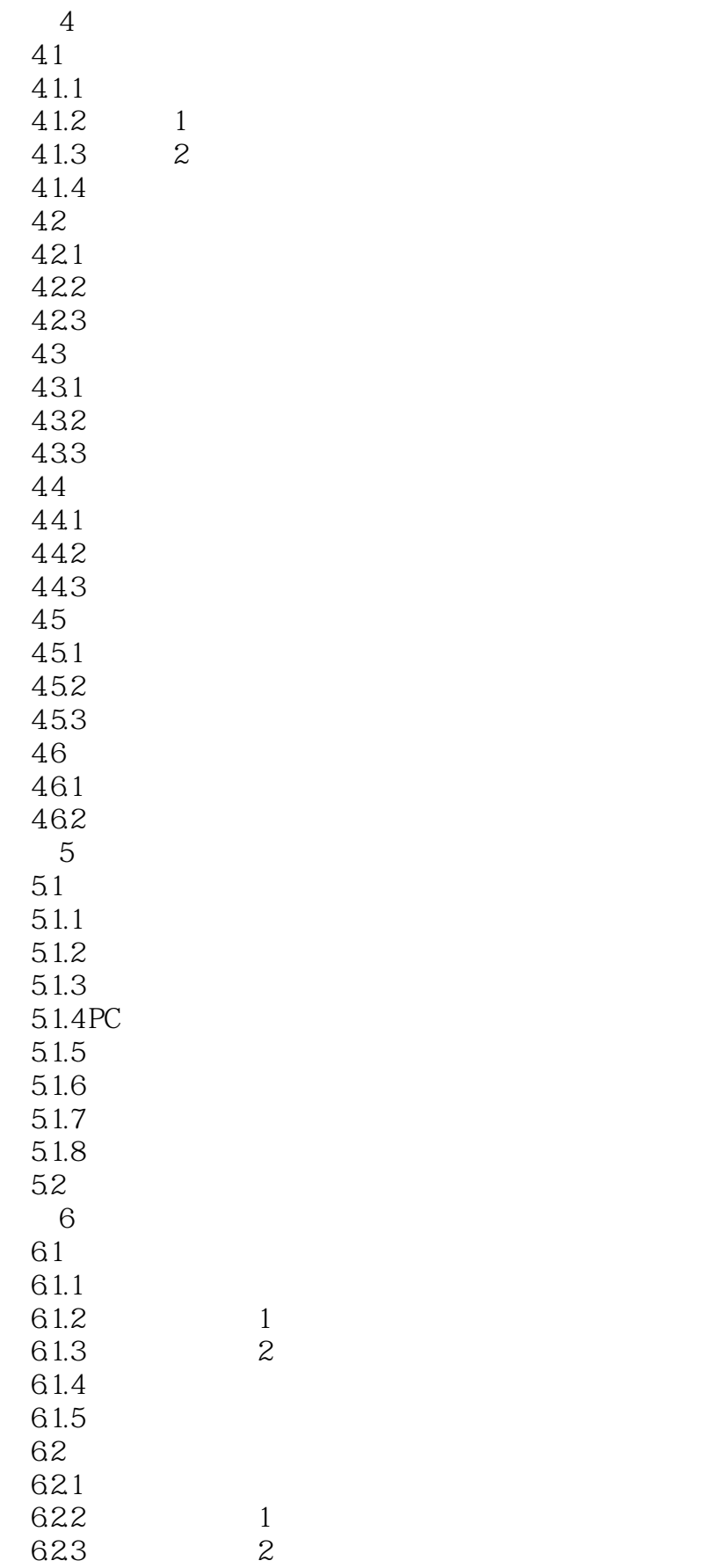

# <<Pro/Engineer 4.0

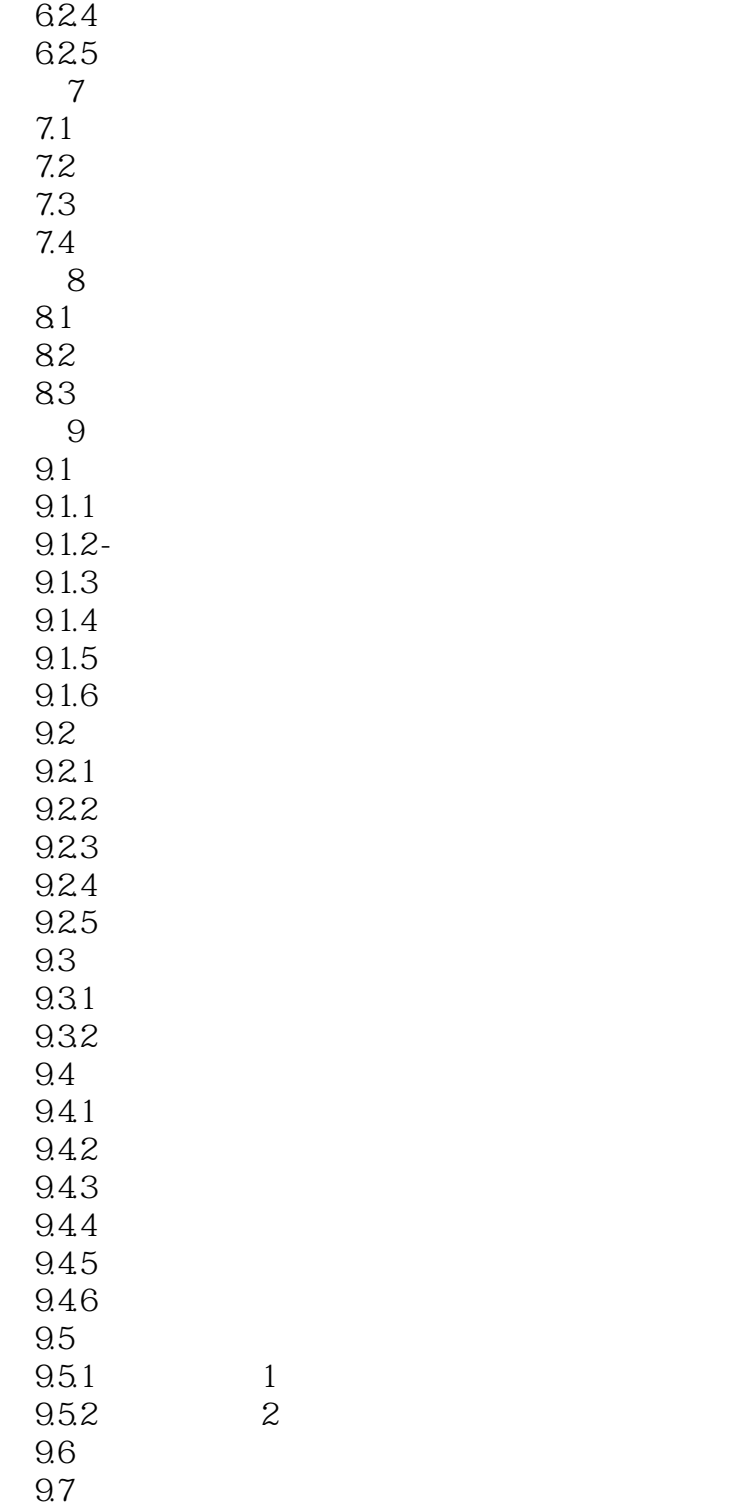

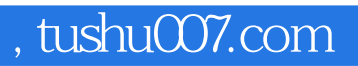

## <<Pro/Engineer 4.0 >>

本站所提供下载的PDF图书仅提供预览和简介,请支持正版图书。

更多资源请访问:http://www.tushu007.com